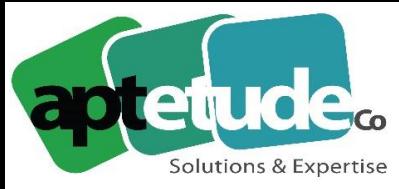

E contact@aptetude.fr

**16.06.2020**

# **Sage 100cloud v.7.00 OOcloud**

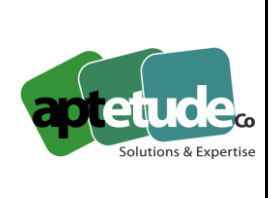

## **Comptabilité**

La nouvelle version Sage 100cloud Comptabilité vous propose les améliorations suivantes :

- Synchronisation avec Stockage et Partage Office 365
- Stockage et partage Office 365 Gestion des données complémentaires
- Raison sociale unique inter-applications
- Déconnexion des services connectés
- Génération automatique de la TVA et des registres de taxes en saisie d'écritures
- Accès à la facture issue de la Gestion Commerciale sur les écritures d'à-nouveaux
- Actualisation des informations en regénération des écritures d'à-nouveaux
- Ventilation analytique en saisie des opérations bancaires
- Recherche d'écritures par libellé
- Transfert d'une pièce vers un autre journal

#### Fonction de synchronisation avec stockage & Partage Office 365

Dans Fichier / Paramètres société / Echange de données / Stockage et partage Office 365, une fonction de Synchronisation est maintenant disponible. Les documents présents dans votre espace de stockage Office 365 ont été déposés soit depuis les applications Sage 100cloud, soit directement depuis l'espace de stockage Office 365. Cette fonction va permettre de synchroniser votre société et votre espace de stockage.

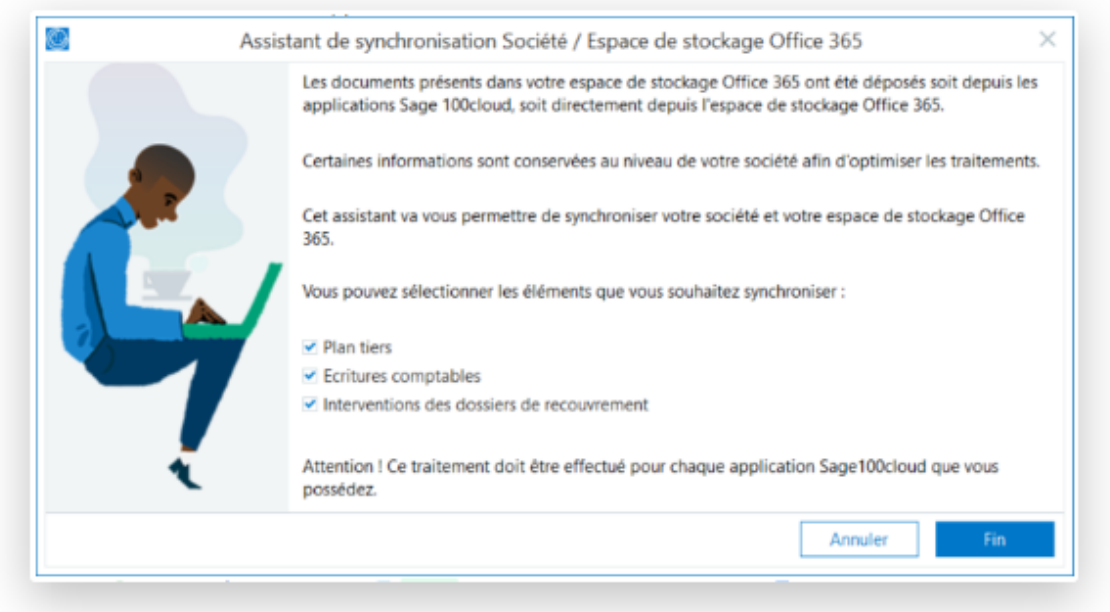

N° siret: 817 412 067 000 16 Code NAF: 6202 A

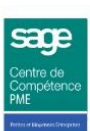

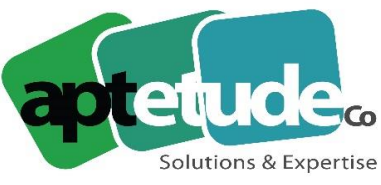

## Stockage & Partage Office 365 – Données complémentaires

L'application transmet désormais des informations complémentaires lors du stockage Office365. Ces informations vont permettre d'affiner les recherches et les filtres sur l'espace de stockage.

#### Raison sociale unique inter-applications

La raison sociale du dossier est maintenant unique pour toutes les applications : Sage 100cloud Comptabilité, Sage 100cloud Immobilisations, Sage 100cloud Moyens de Paiement, Sage 100cloud Trésorerie, Sage 100cloud Gestion commerciale. Ainsi la raison sociale modifiée dans l'application Sage 100cloud Comptabilité est automatiquement reprise dans les autres applications.

#### Déconnexion des services connectés depuis l'application

Depuis l'application il est désormais possible de se déconnecter des comptes Office 365 et des services connectés.

#### Automatisation du calcul de TVA et de la génération des registres en saisie d'écritures

En saisie d'écriture, la ligne de TVA est automatiquement proposée en fonction du code taxe rattaché au compte général. Le registre de taxe est alors généré conformément au paramétrage effectué dans les paramètres de TVA et taxes.

Dans les versions précédentes, il était nécessaire d'afficher la colonne code taxe en saisie pour permettre ces automatismes.

#### Report à nouveaux : lien sur la facture issue de la Gestion **Commerciale**

[Nouveauté choisie par les utilisateurs sur](https://sagefrsuggestions.uservoice.com/forums/600100-sage-100cloud/suggestions/36461098) **Sage Customer Voice**

Il est désormais possible de consulter le PDF des factures comptabilisées via la Gestion Commerciale sur les écriture d'à-nouveaux.

#### Report à nouveaux : actualisation des informations

#### [Nouveauté choisie par les utilisateurs sur](https://sagefrsuggestions.uservoice.com/forums/600100-sage-100cloud/suggestions/33701086) **Sage Customer Voice**

Lors de la regénération des reports à nouveaux, l'assistant permet de reprendre les modifications effectuées sur les écritures d'origine (libellé, référence, numéro de facture, mode de règlement et date d'échéance).

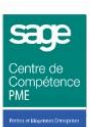

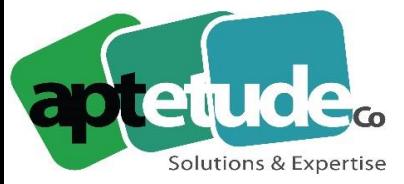

E contact@aptetude.fr

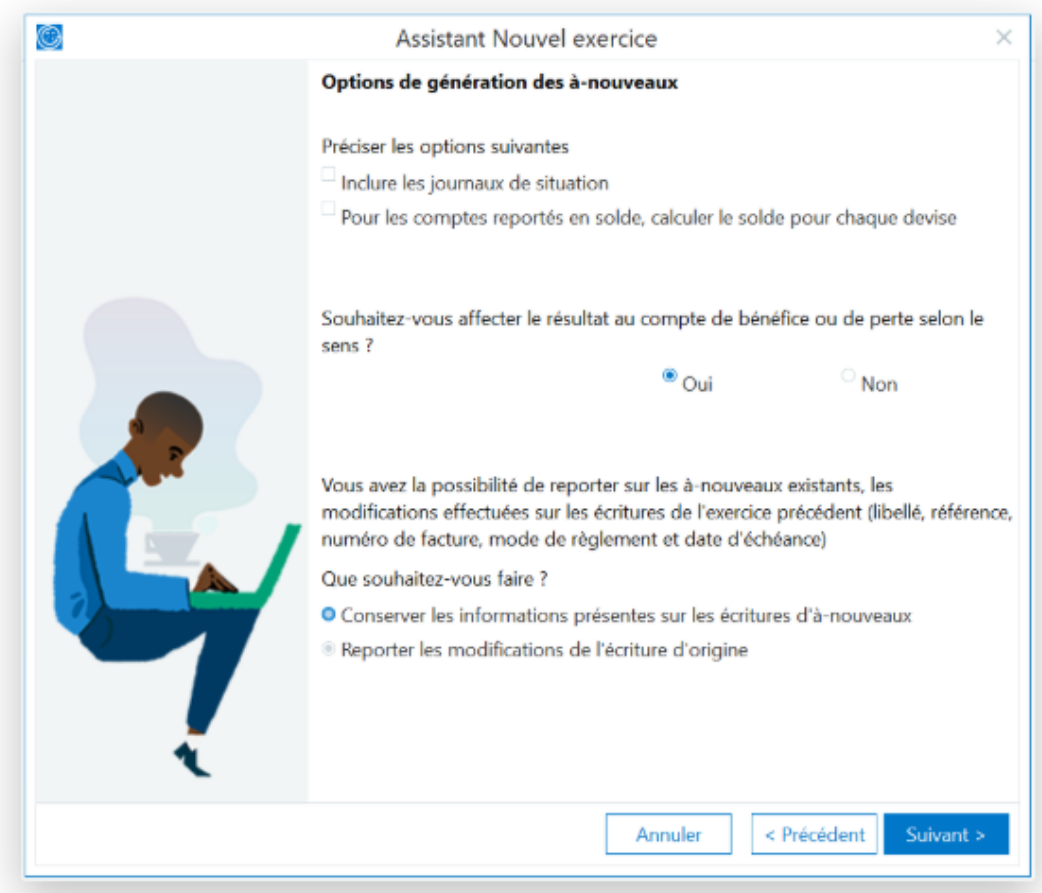

#### Saisie des opérations bancaires et ventilation analytique

#### [Nouveauté choisie par les utilisateurs sur](https://sagefrsuggestions.uservoice.com/forums/600100-sage-100cloud/suggestions/33401755-saisie-des-op%C3%A9rations-bancaires-et-affectation-ana) **Sage Customer Voice**

En saisie des opérations bancaires, les pré-ventilations analytiques sont maintenant reprises lors de la saisie du compte général sur une ligne d'extrait incorporée.

#### Recherche d'écritures par libellé

#### [Nouveauté choisie par les utilisateurs sur](https://sagefrsuggestions.uservoice.com/forums/600100-sage-100cloud/suggestions/33334603-recherche-%C3%A9critures-par-libell%C3%A9s) **Sage Customer Voice**

La recherche d'écritures s'enrichit d'une zone permettant de saisir tout ou partie d'un libellé. Cette recherche est également accessible à partir de l'interrogation de compte général ou tiers après sélection d'une ligne et appel de l'action **Rechercher écritures de ce libellé**.

La zone **Rechercher dans Libellé écriture** sera alors automatiquement alimentée avec le libellé de l'écriture précédemment sélectionnée.

SARL au capital de 100 000 €

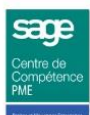

**APTETUDE Co** 

N° siret: 817 412 067 000 16 Code NAF: 6202 A

N° Formateur 11 93 0723093 N° TVA FR68 817412067

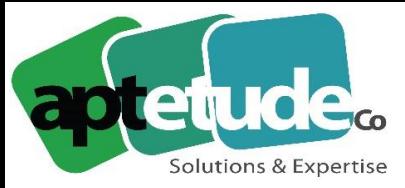

E contact@aptetude.fr

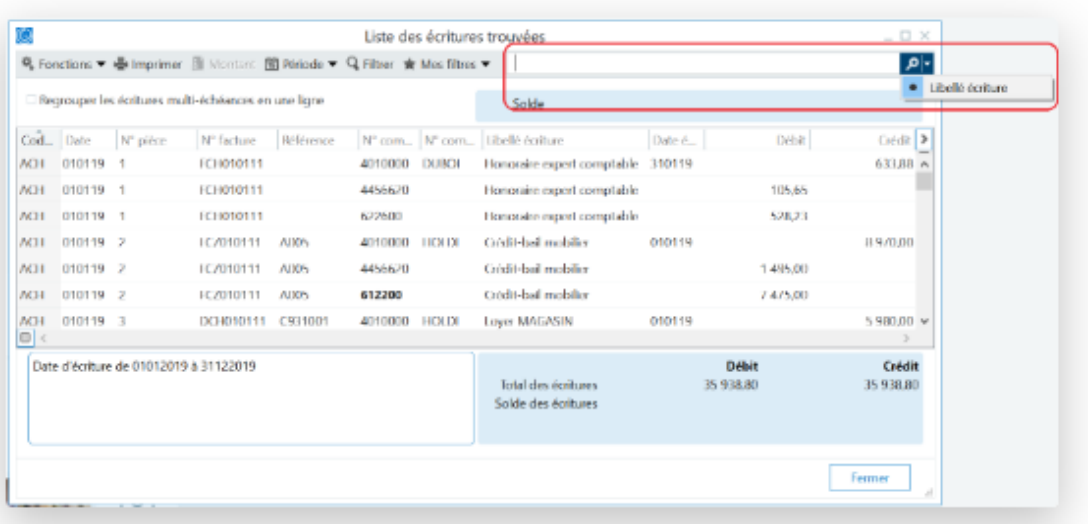

## Transfert d'une pièce vers un autre journal

La fonction Extourne/Annulation s'enrichit d'une fonction de transfert de pièce vers un autre journal. La manipulation de glisser/déposer d'écritures est ainsi facilitée.

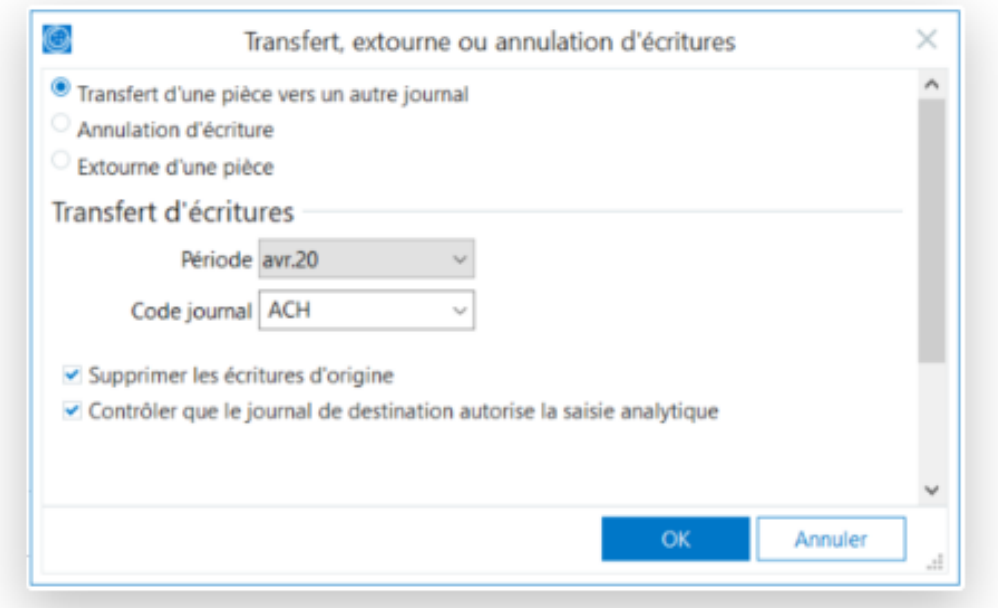

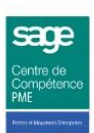

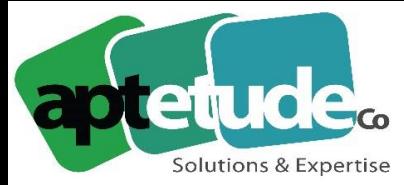

E contact@aptetude.fr

## **Gestion commerciale**

La nouvelle version Sage 100cloud Gestion commerciale s'enrichit des améliorations suivantes :

- Synchronisation avec l'espace de stockage Office 365
- Stockage et Partage Office 365 Gestion des données complémentaires
- Raison sociale unique inter-applications
- Déconnexion des services connectés
- Restriction des données au représentant connecté
- Désactivation par défaut de la gestion des prospects en création de client
- Duplication des documents internes
- Interdiction de modifier le prix de vente en saisie de document
- Gestion des calendriers société et fournisseurs
- Optimisation des achats Calcul affiné de la date de livraison
- Gestion du besoin d'achat et de fabrication
- Exclure des articles des commandes et approvisionnements
- Interaction des événements agenda avec le calendrier Outlook
- Nouvelle gestion des acomptes en transformation
- Dupliquer un devis ou une commande en document d'achat
- Optimisation des modèles d'enregistrement

#### Synchronisation avec l'espace Stockage et Partage & Office 365

Les documents contenus dans l'espace de stockage et partage d'Office 365 peuvent être copiés ou supprimés directement depuis l'espace de stockage. Pour une utilisation optimale de l'application il est nécessaire de synchroniser de temps en temps les données de votre société avec celles de l'espace de stockage.

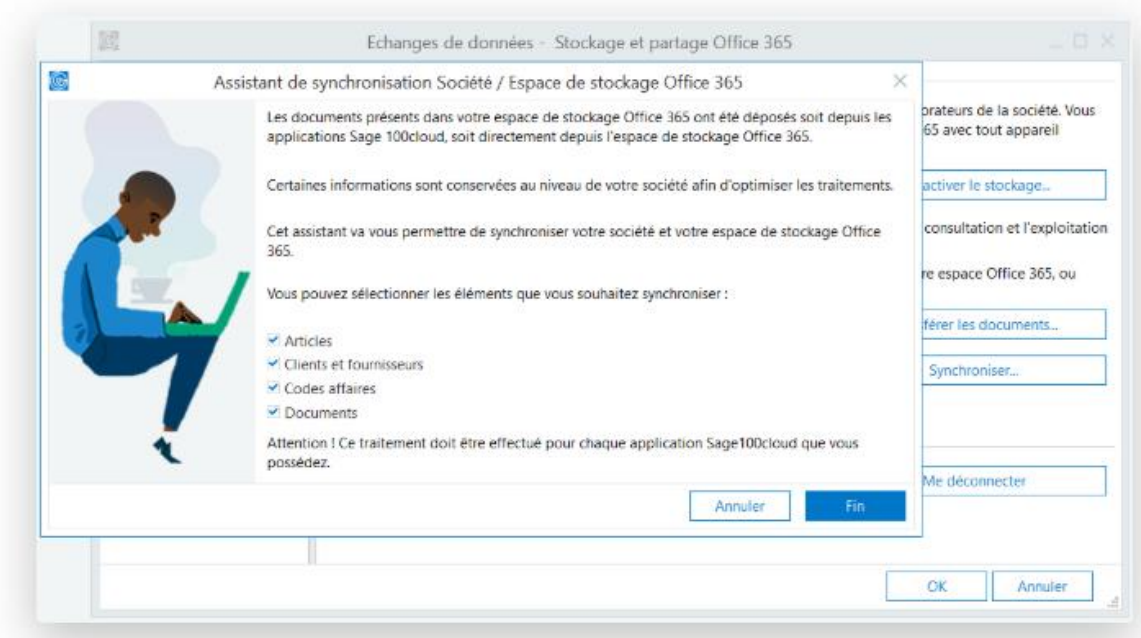

N° siret: 817 412 067 000 16 Code NAF: 6202 A

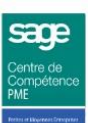

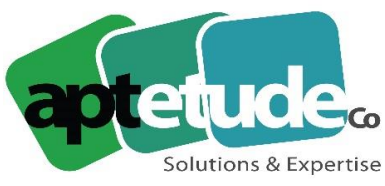

E contact@aptetude.fr

## Stockage & Partage Office 365 – Gestion des données complémentaires

L'application transmet désormais des données complémentaires lors du stockage Office365. Ces informations vont permettre d'affiner les recherches et les filtres sur l'espace de stockage.

#### Raison sociale unique inter-applications

La raison sociale du dossier est maintenant unique pour toutes les applications : Sage 100cloud Comptabilité, Sage 100cloud Immobilisations, Sage 100cloud Moyens de Paiement, Sage 100cloud Trésorerie, Sage 100cloud Gestion commerciale, Sage 100cloud Saisie de Caisse décentralisée. Ainsi la raison sociale modifiée dans l'application Sage 100cloud Comptabilité est automatiquement reprise dans les autres applications.

#### Déconnexion des services connectés depuis l'application

Depuis l'application il est désormais possible de se déconnecter des comptes Office 365 et des services connectés tel que Sage eFacture.

#### Protection par représentants – Gestion de l'autorisation d'accès

Une nouvelle autorisation d'accès permet d'interdire aux vendeurs / représentants l'accès aux données des autres vendeurs / représentants. Ainsi, le vendeur / représentant a accès uniquement à ses clients (liste des clients et tarifs par client) et à leurs documents. Les impressions en relation aux documents des ventes sont également restreintes aux clients associés au représentant connecté.

En parallèle, un nouveau profil **Chef des ventes** est géré. Il permet l'association de vendeurs / représentants à ce nouveau profil. Un collaborateur possédant ce nouveau profil et la protection accédera aux données de ses clients et des clients des vendeurs / représentants qui lui sont associés.

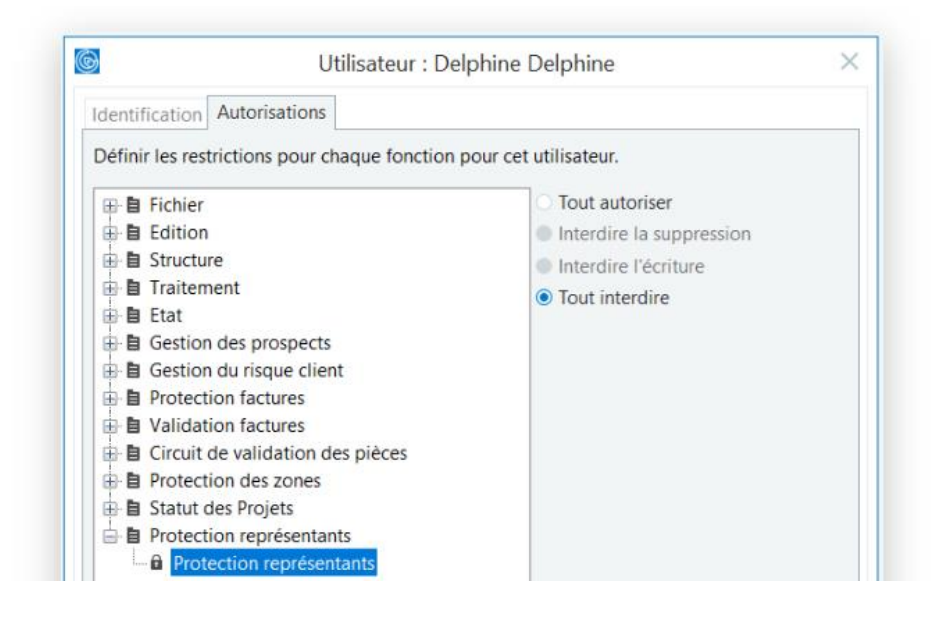

**APTETUDE Co** 

N° siret: 817 412 067 000 16 Code NAF: 6202 A

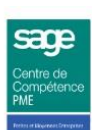

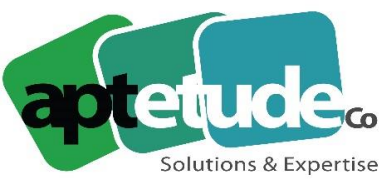

E contact@aptetude.fr

## Désactivation par défaut de la gestion des prospects en création de client

#### [Nouveauté choisie par les utilisateurs sur](https://sagefrsuggestions.uservoice.com/forums/600100-sage-100cloud/suggestions/34635043-cr%C3%A9ation-client-prospect) **Sage Customer Voice**

Une nouvelle option des paramètres société permet de définir si un nouveau client sera considéré comme un prospect ou un client par défaut.

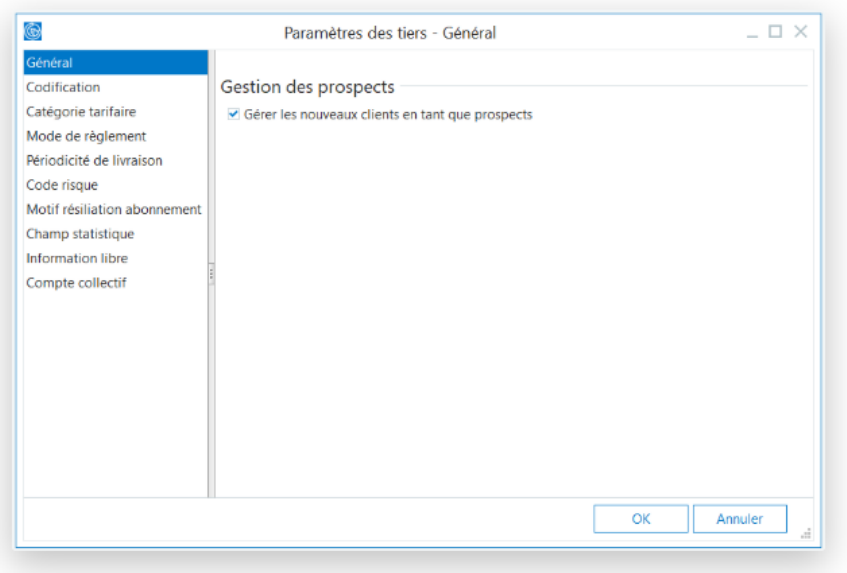

### Duplication des documents internes

#### [Nouveauté choisie par les utilisateurs sur](https://sagefrsuggestions.uservoice.com/forums/600100-sage-100cloud/suggestions/32044633-duplication-des-documents-internes) **Sage Customer Voice**

La saisie des document internes est optimisée par la possibilité de dupliquer ou remplacer un document interne existant.

#### Interdiction de modifier le prix de vente en saisie document

#### [Nouveauté choisie par les utilisateurs sur](https://sagefrsuggestions.uservoice.com/forums/600100-sage-100cloud/suggestions/33132592-avoir-la-possibilit%C3%A9-d-interdire-aux-utilisateurs) **Sage Customer Voice**

Certains utilisateurs amenés à saisir des documents de ventes ne sont pas autorisés à modifier le prix de vente paramétré dans les articles. Une nouvelle autorisation d'accès permet de répondre à cette restriction.

**APTETUDE Co** 

N° siret: 817 412 067 000 16 Code NAF: 6202 A

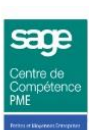

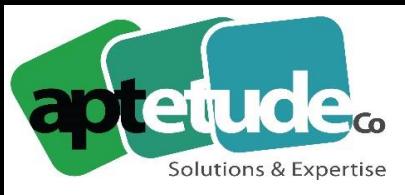

E contact@aptetude.fr

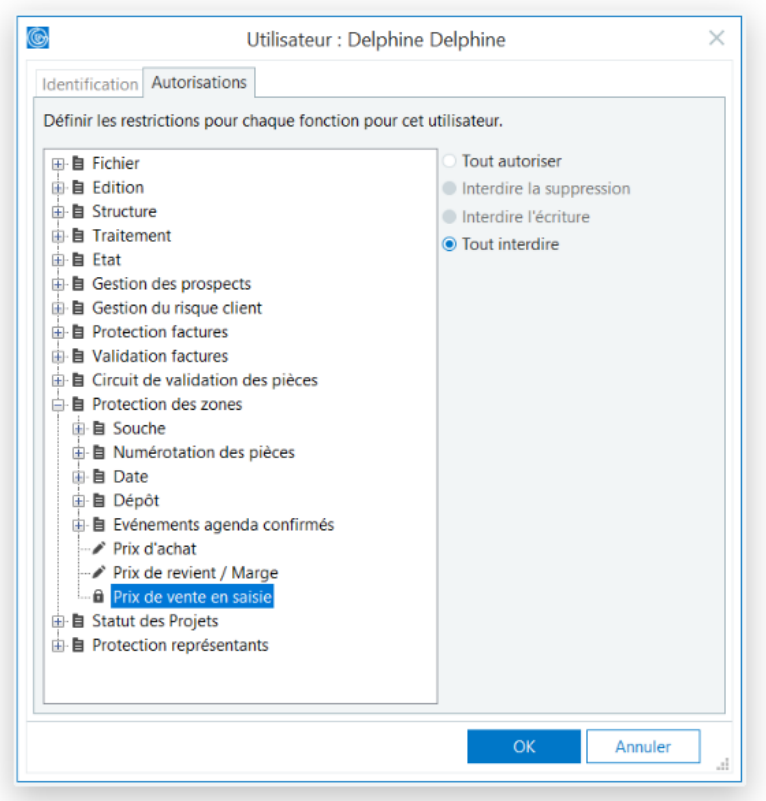

## Gestion des calendriers sociétés & fournisseurs

Chaque société a sa propre organisation, ainsi, certains jours peuvent être dédiés à la prise de commandes d'achats et certains jours à la réception des livraisons fournisseurs. Il est important de tenir compte de ces contraintes pour proposer une date de livraison fournisseur au plus proche de la réalité, en tenant compte également des jours et périodes de fermeture de chacun. La société et les fournisseurs sont désormais affectés à un calendrier.

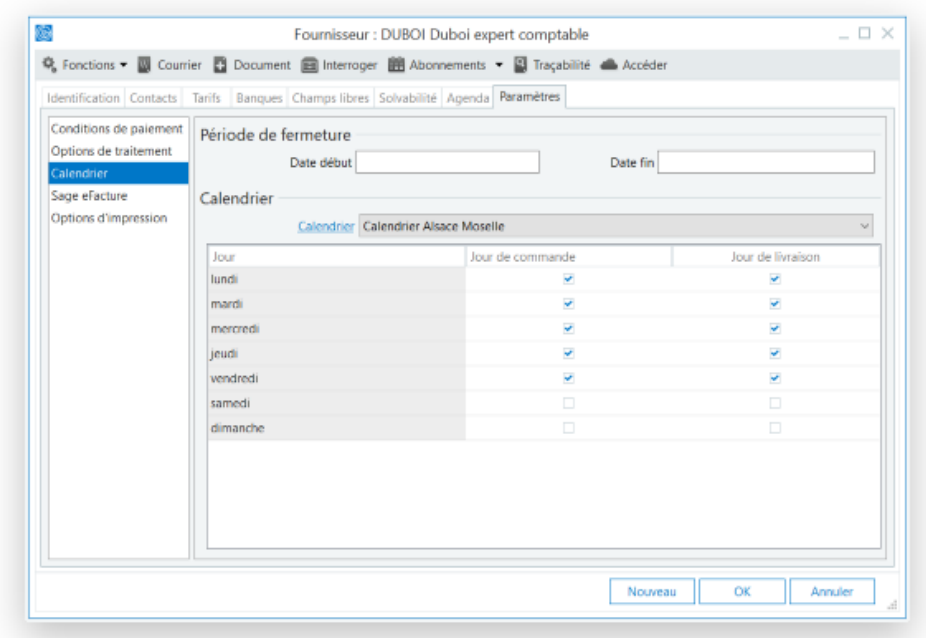

**APTETUDE Co** 

N° siret: 817 412 067 000 16 Code NAF: 6202 A

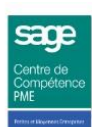

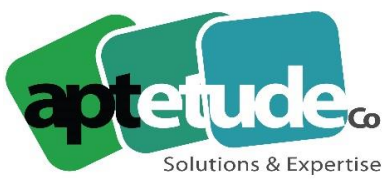

E contact@aptetude.fr

## Optimisation des achats – Calcul affiné de la date de livraison

La date de livraison proposée pour le fournisseur est désormais calculée en fonction du paramétrage réalisé dans les calendriers société et fournisseur. La date de livraison théorique du client tient également compte de ce nouveau mode de calcul. Toutes les fonctions de l'application (Réapprovisionnement, Aide au choix fournisseur...) sont concernées par ce nouveau calcul.

## Gestion du besoin d'achat et de fabrication

Gestion du besoin d'achat et de fabrication.

En fonction de la quantité demandée et de la quantité en stock d'un article, l'application détermine un besoin (achat ou fabrication).

Pour les besoins en achat, l'application propose les différents tarifs fournisseurs avec la meilleure date de livraison. A partir de cette proposition, il est possible de générer une commande client pour la quantité demandée et une commande d'achat pour la quantité à réapprovisionner.

Pour les besoins en fabrication, en fonction de la composition de la nomenclature, l'application calcule la date à laquelle tous les composants seront dans le stock et propose une date de disponibilité de l'article fabriqué. Il est alors possible de générer une commande client en fonction de la quantité demandée et une préparation de fabrication pour la quantité à fabriquer.

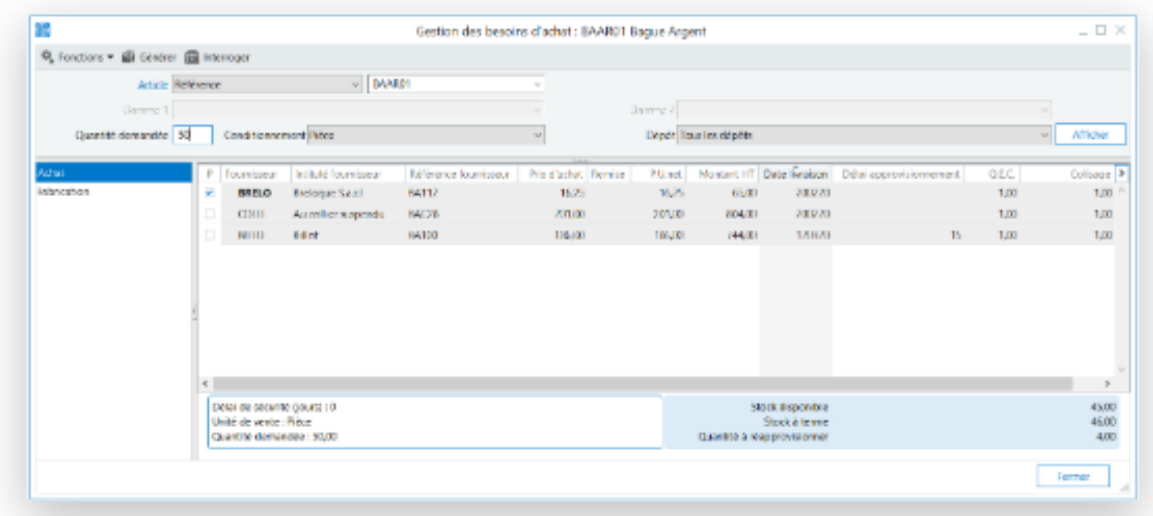

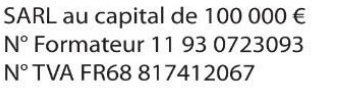

**APTETUDE Co** 

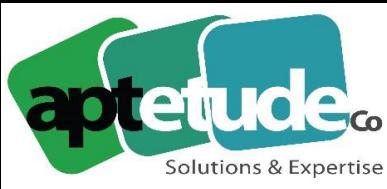

E contact@aptetude.fr

#### Exclure des articles des commandes et approvisionnements

Deux nouvelles options de la fiche article, **Interdire les commandes** et **Exclure du réapprovisionnement** permettent de bloquer les achats d'articles qui présentent des défauts de qualité par exemple ou qui ne doivent plus être réapprovisionnés de manière automatique (maîtrise des coûts...)

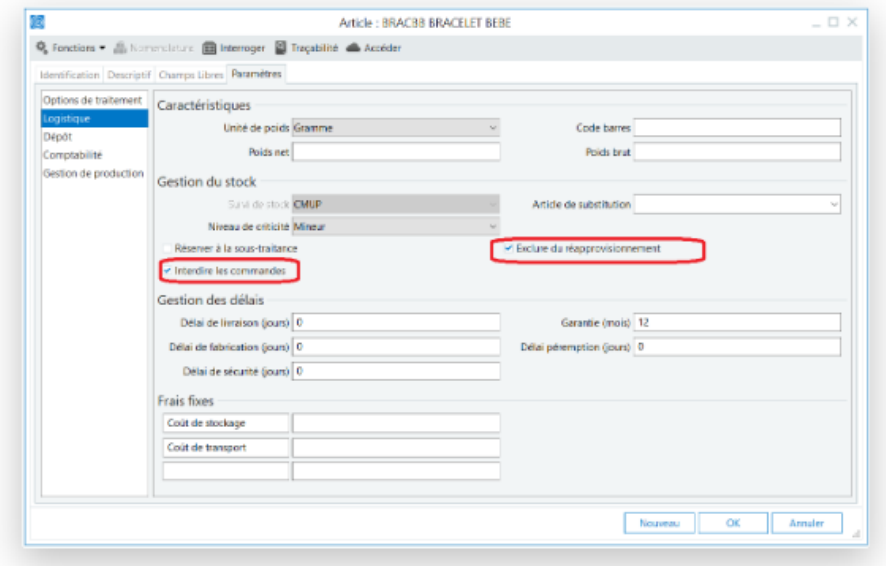

#### Interaction des événements agendas avec le calendrier outlook

Lors de la création d'événements agenda pour les tiers, collaborateurs, ressources et lors de l'enregistrement d'événements au planning il est maintenant possible d'enregistrer automatiquement un rendez-vous dans le calendrier Outlook sous Office 365. Ainsi les ressources, collaborateurs et tiers concernés recevront une invitation par mail.

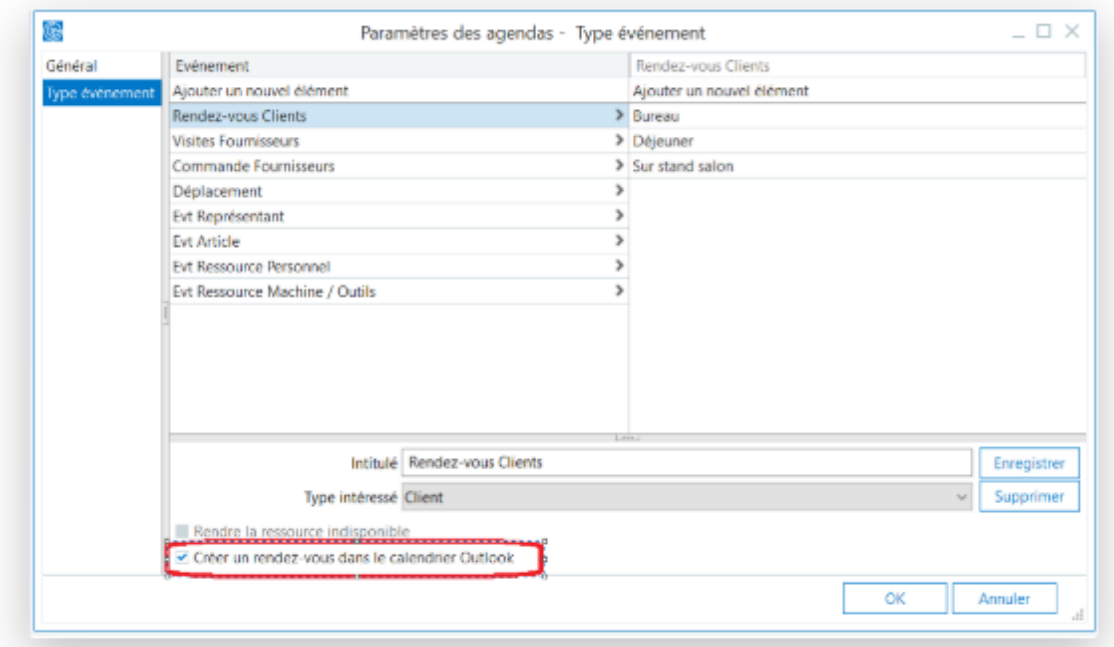

N° siret: 817 412 067 000 16 Code NAF: 6202 A

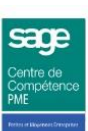

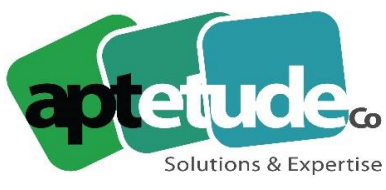

E contact@aptetude.fr

### Nouvelle gestion des acomptes en transformation

Lors de la transformation partielle d'un bon de commande, le montant de l'acompte transformé ne peut plus excéder le Total TTC du document. Le reliquat de l'acompte qui n'apparaît pas dans le Total TTC est alors conservé dans le bon de commande d'origine.

### Duplication de devis/commande en document d'achat

#### [Nouveauté choisie par les utilisateurs sur](https://sagefrsuggestions.uservoice.com/forums/600100-sage-100cloud/suggestions/37954288-dupliquer-pi%C3%A8ces-ventes-achats-sans-leurs-document) **Sage Customer Voice**

La duplication d'un document de vente de type devis ou bon de commande en document d'achat de type demande d'achat, préparation de commande ou bon de commande est désormais autorisée.

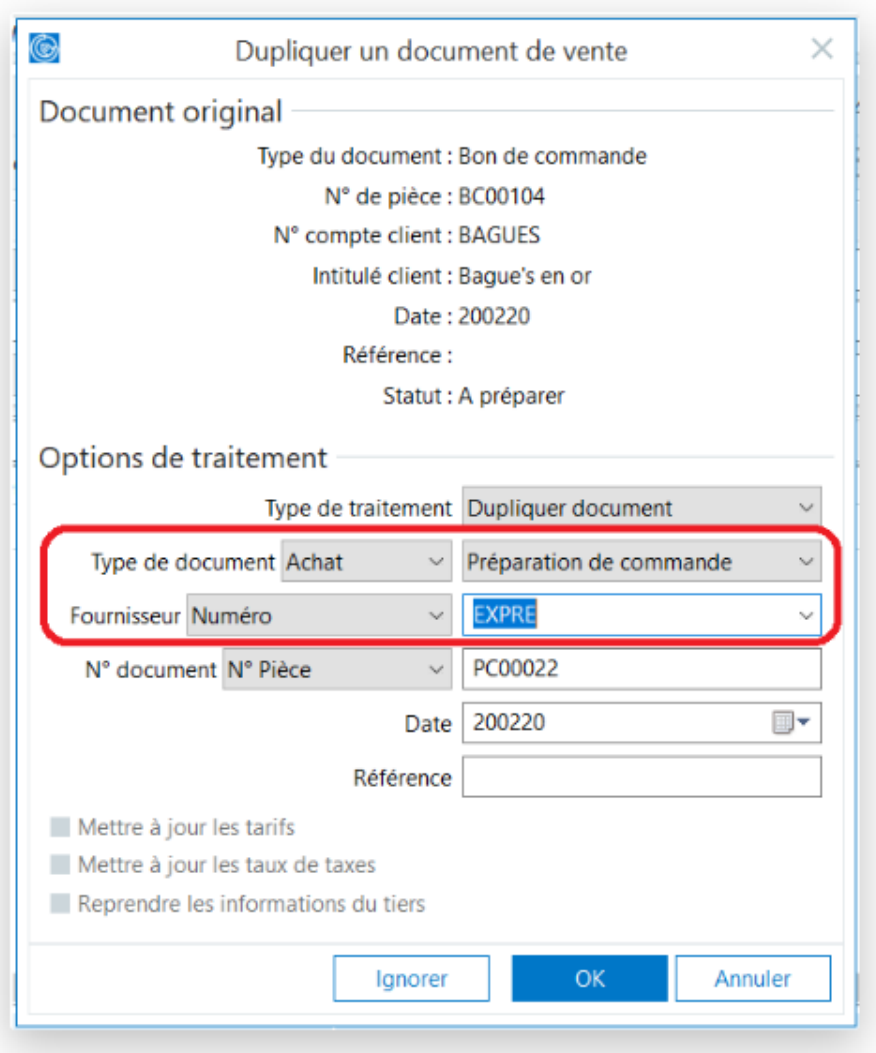

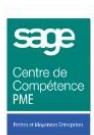

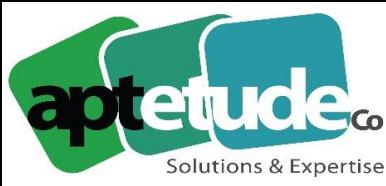

### Amélioration de la gestion des modèles d'enregistrement

L'interface de la fenêtre des modèles d'enregistrement est révisée de manière à permettre l'agrandissement du champ hébergeant la formule de calcul et offre de ce fait une plus grande lisibilité sur les formules.

En création d'un abonnement client ou fournisseur, lors de l'affectation du modèle d'abonnement, les données stockées sur les lignes de la pièce qui seraient calculées par un modèle d'enregistrement sont désormais recalculées. Ce traitement est également réalisé depuis la fonction de mise à jour des pièces d'abonnement.

## **Moyens de Paiement**

La nouvelle version de Sage 100cloud Moyens de paiements vous propose les améliorations suivantes :

- Déconnexion des services connectés depuis l'application
- Raison sociale unique inter-applications
- Case à cocher en sélection des écritures non lettrées
- Gestion des virements internationaux au format XML ISO 20022

#### Déconnexion des services connectés depuis l'application

Depuis l'application il est désormais possible de se déconnecter des comptes Office 365 et des services connectés.

#### Raison sociale unique inter-applications

La raison sociale du dossier est maintenant unique pour toutes les applications : Sage 100cloud Comptabilité, Sage 100cloud Immobilisations, Sage 100cloud Moyens de Paiement, Sage 100cloud Trésorerie, Sage 100cloud Gestion commerciale, Sage 100cloud Saisie de Caisse décentralisée.. Ainsi la raison sociale modifiée dans l'application Sage 100cloud Moyens de Paiement est automatiquement reprise dans toutes les autres applications.

#### Sélection des écritures non lettrées par une case à cocher

#### [Nouveauté choisie par les utilisateurs sur](https://sagefrsuggestions.uservoice.com/forums/600100-sage-100cloud/suggestions/32237890) **Sage Customer Voice**

Il est maintenant possible de sélectionner les écritures non lettrées par une case à cocher. Cela permet de gagner en efficacité pour les sélections multiples continues ou discontinues.

**APTETUDE** Co.

N° siret: 817 412 067 000 16 Code NAF: 6202 A

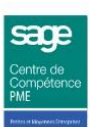

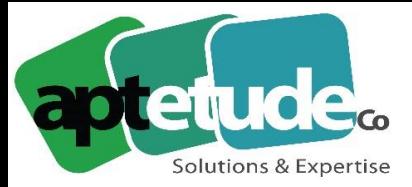

E contact@aptetude.fr

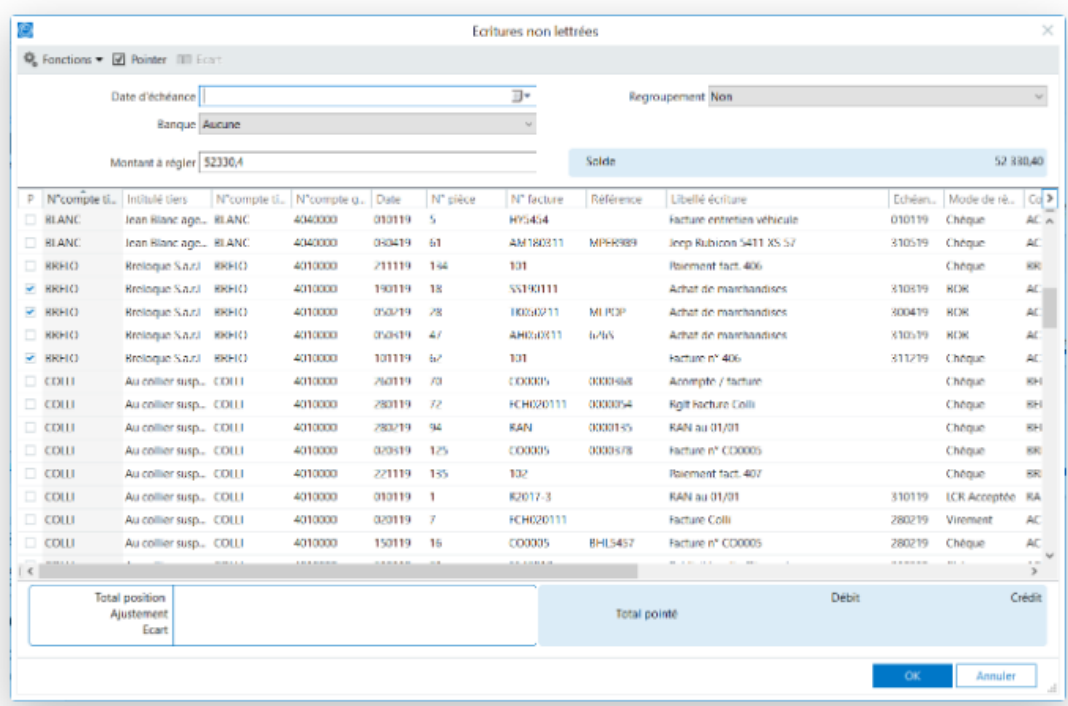

## Gestion des virements internationaux au format XML ISO 20022

[Nouveauté choisie par les utilisateurs sur](https://sagefrsuggestions.uservoice.com/forums/600100-sage-100cloud/suggestions/35910859-virement-international) **Sage Customer Voice**

Votre application vous permet de gérer les virements internationaux à la norme ISO XML 20022. Ce nouveau format remplace progressivement les formats AFB320.

Dans le menu Structure / Banques / Paramètres vous avez la possibilité d'indiquer pour chaque banque le format de virements internationaux que vous souhaitez générer :

- AFB pour le format CFONB AFB32
- XML non SEPA pour le format XML pain.001.001.03

Pour identifier certaines banques de bénéficiaire qui n'ont pas de code BIC, une nouvelle zone **Code routage** est disponible dans la banque du tiers et permet d'indiquer par exemple le code CNAPS pour une banque en Chine ou le code d'identification sur 9 caractères pour une banque russe....

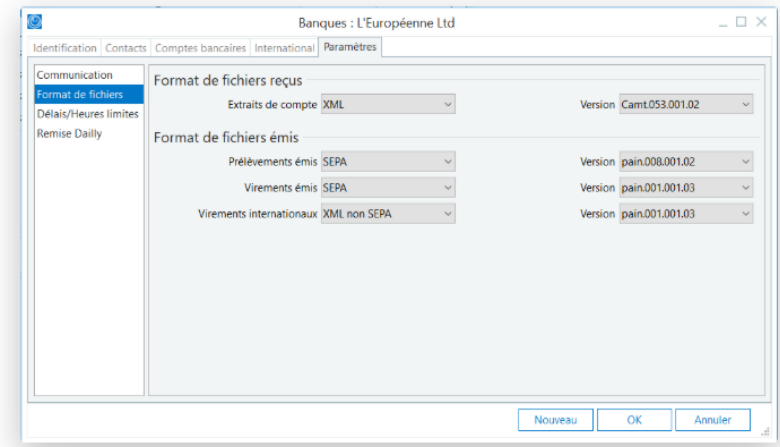

**APTETUDE Co** 

N° siret: 817 412 067 000 16 Code NAF: 6202 A

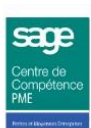